## **Función nfl\_GetDriversODBC**

nfl\_GetDriversODBC( nEngine ) --> aDriversODBC

Nos devuelve una array con los driver ODBC que estén instalados compatibles con el Motor de BBDD indicado.

## **Parámetros**

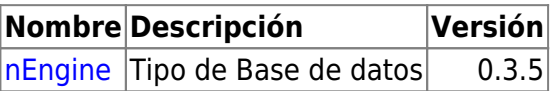

From: <https://nefele.dev/wiki/>- **Nefele Project**

Permanent link: **[https://nefele.dev/wiki/utilidades/nfl\\_getdriversodbc?rev=1607531310](https://nefele.dev/wiki/utilidades/nfl_getdriversodbc?rev=1607531310)**

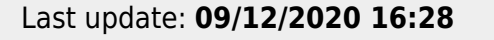

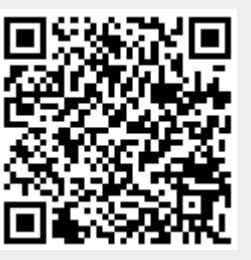